Ship Observations Team

~ integrating & coordinating international ship-based observing programmes for JCOMM ~

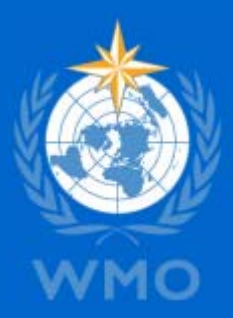

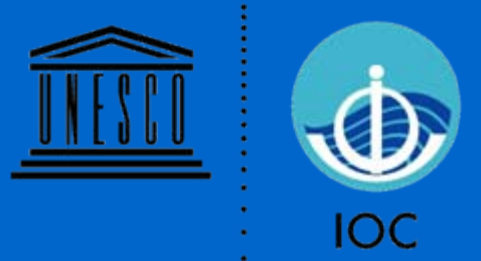

## WMO Pub 47

PMO-IV and Support to Global Ocean Observations using Ship Logistics 8-10 December 2010, Orlando, FL, USA

> Graeme Ball Chair SOT

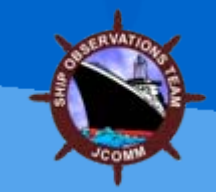

## **Outline**

- What is WMO Pub47
- Recent Changes
- Availability of VOS Lists
- VOS Metadata Tools

## What Is WMO Pub47

## WMO Publication No. 47

- International list of Voluntary Observing Ships
- Metadata fields and descriptions and related Code Tables
- Exchange Formats
	- » XML
	- » CSV

• SOT TT on Metadata for WMO Pub47 proposes changes: » Additions/deletions to codes tables only needs SOT approval. » Structural changes require SOT and JCOMM approval.

# Recent Changes

## Recent Changes

#### • VOS Classes

- » New VOSClim class VOSClim project discontinued.
- » New AWS Classes: Sel AWS, VOSClim AWS, Sup AWS, Aux AWS.

#### • Location of the Barometer

» CR (Chartroom) deleted in favour of WH (Wheelhouse).

#### • Exposure of the hygrometer/thermometer

- » SL (Sling) deleted.
- » W (Whirling) renamed to Whirling or Sling psychrometer.

### • Revised Vessel Digital Image requirements.

### Pub47 Submission Schedule

#### • Required Schedule

» Quarterly, at the end of December, March, June and September. » submitted by 15<sup>th</sup> January, 15<sup>th</sup> April, 15<sup>th</sup> July, 15<sup>th</sup> October.

» Email to [pub47@wmo.int](mailto:pub47@wmo.int) **<sup>→</sup>** WMO / E-Surfmar / JCOMMOPS.

- Desired Schedule
	- » Monthly.

#### **WMO-No. 47**

International list of Selected, Supplementary and Auxiliary ships

Metadata fields & descriptions, exchange formats and code tables

Metadata Format Version 03

Prepared for the World Meteorological Organization by the<br>JCOMM Ship Observations Team

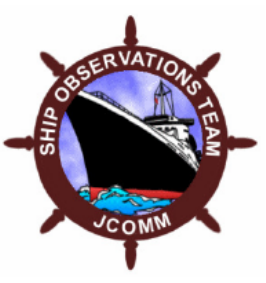

(Effective from 1 July 2007)

## Availability of VOS Lists

## **Availability**

- Official list of VOS on WMO website (last updated 2008)
	- » <http://www.wmo.int/pages/prog/www/ois/pub47/pub47-home.htm>
- E-Surfmar VOS Metadata Database (operational)
	- » <http://esurfmar.meteo.fr/doc/vosmetadata/index.php>

## VOS Metadata Tools

### VOS Metadata Tools

#### • VOSP002 – VOS Recruitment Form

- » Collects contact information about owner, agent & ship.
- » Collects complete details about instrumentation, including Pub47.

#### • VOSP002 Viewer

- » Views the data extracted from the current VOSP002 form to compare against the previous form to identify changes.
- » Creates a Pub47 record for the companion Pub47 XML Generator.
- » Creates a CSV file for the E-Surfmar VOS Metadata Database.

#### • Pub47 XML Generator

» Create a national Pub47 XML file for submission to WMO.

### VOS Metadata Tools Demonstration

- VOSP002
- VOSP002 Viewer
- Pub47 XML Generator

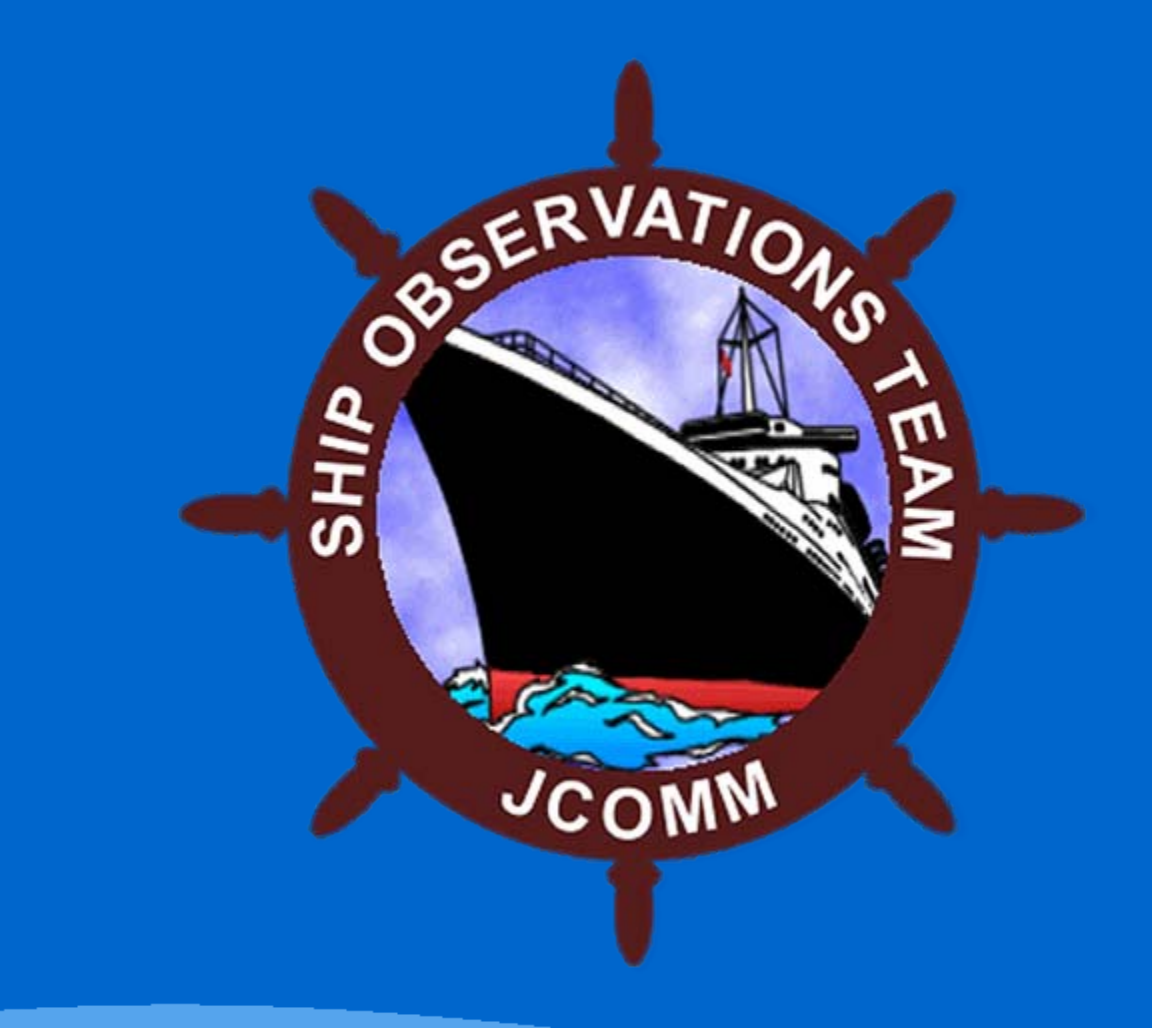